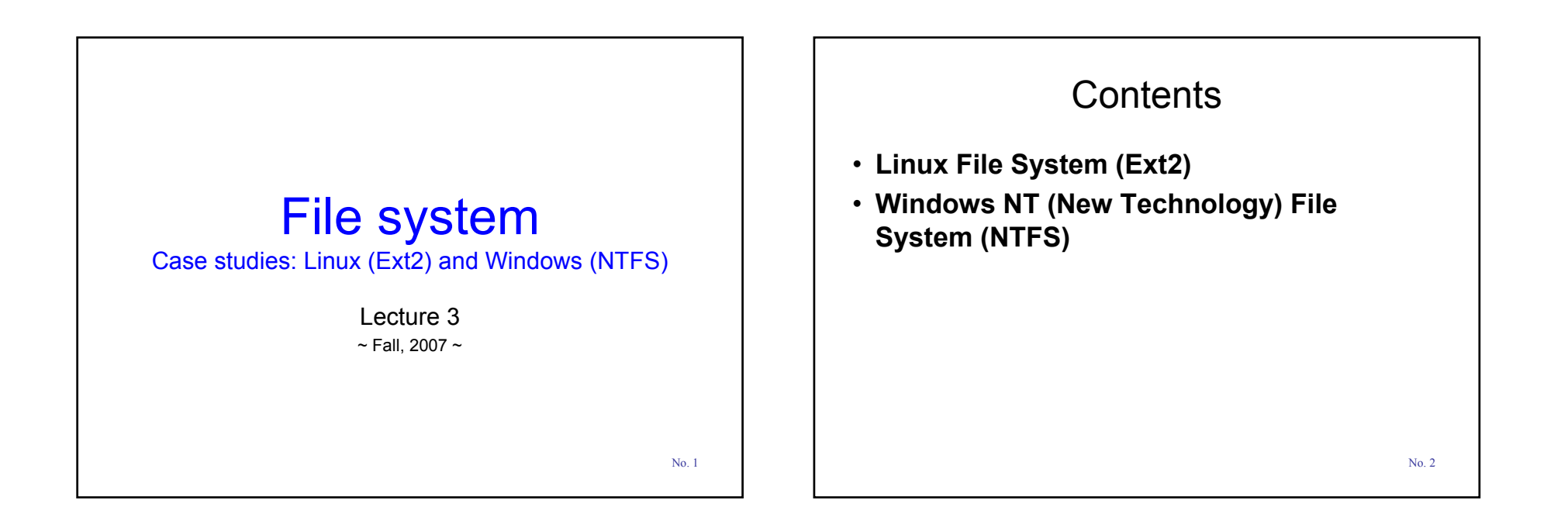

#### Linux File System General considerations

- Virtual File System (VFS)
- $\cdot$  Ext2
	- Second Extended Filesystem
	- The native FS of Linux
- The first version of Linux were based on the Minix file system
- Ext2 was introduces in 1994
- Comply with the POSIX interface
- $\cdot$  Ext4 newest version (October 10, 2006)

No. 3

#### Linux File System **Characteristics**

- optional block size at creation of an Ext2 file system (from 1KB to 4KB)
- good allocation strategy
- support for immutable and for append-only files
- $\cdot$  a good implementation of file-updating strategy minimize the impact of crashes
- support for automatic consistency checks on the file system status at boot time *(/sbin/e2fsck*)

1

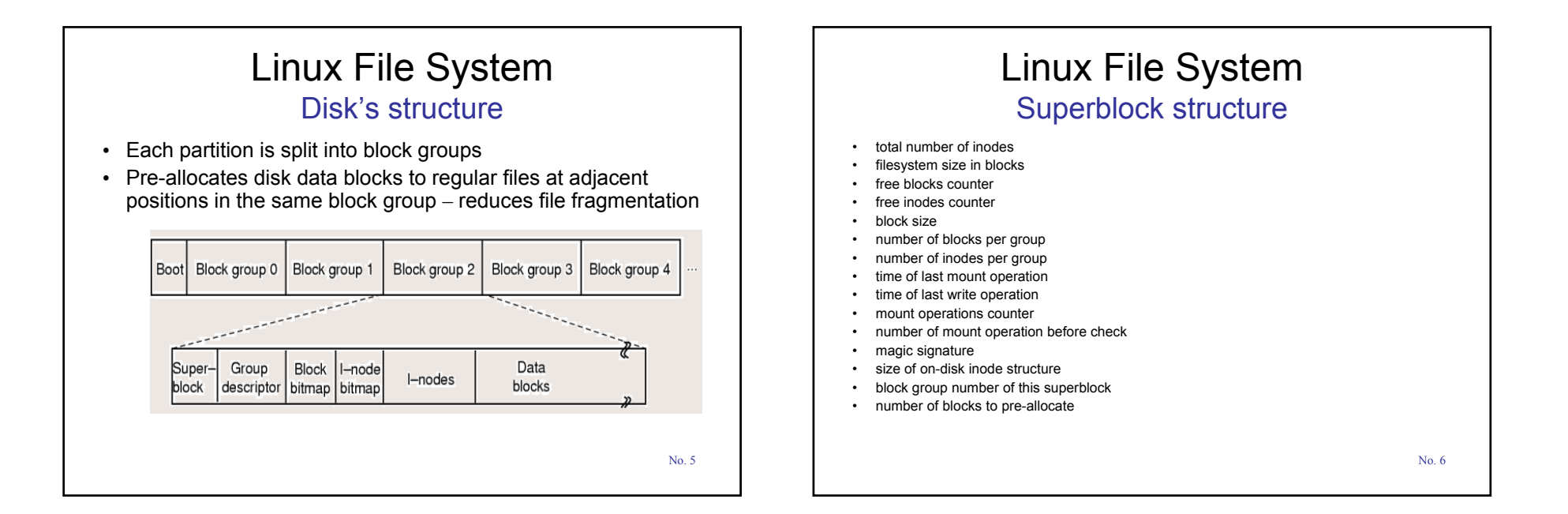

#### Linux File System Group descriptors and bitmap

- block number of block bitmap
- block number of inode bitmap
- block number of first inode table block
- number of free blocks in the group
- number of free inodes in the group
- number of free directories in the group

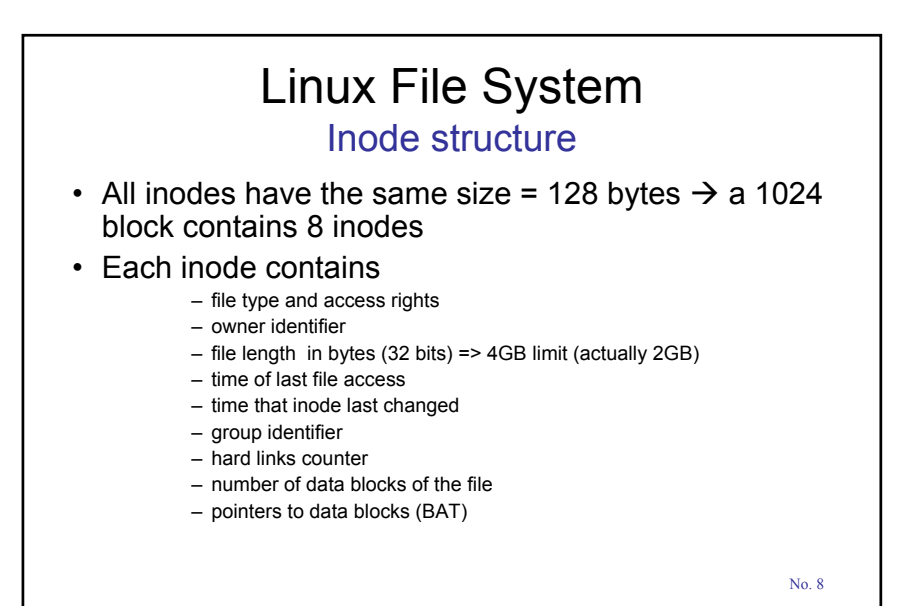

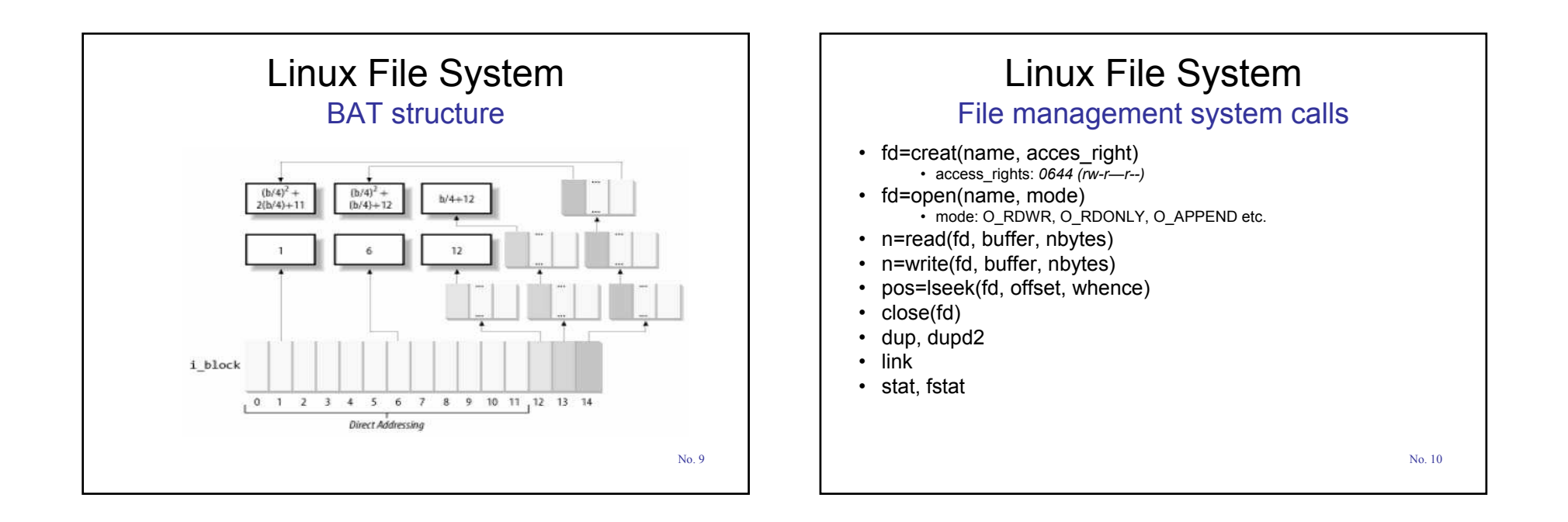

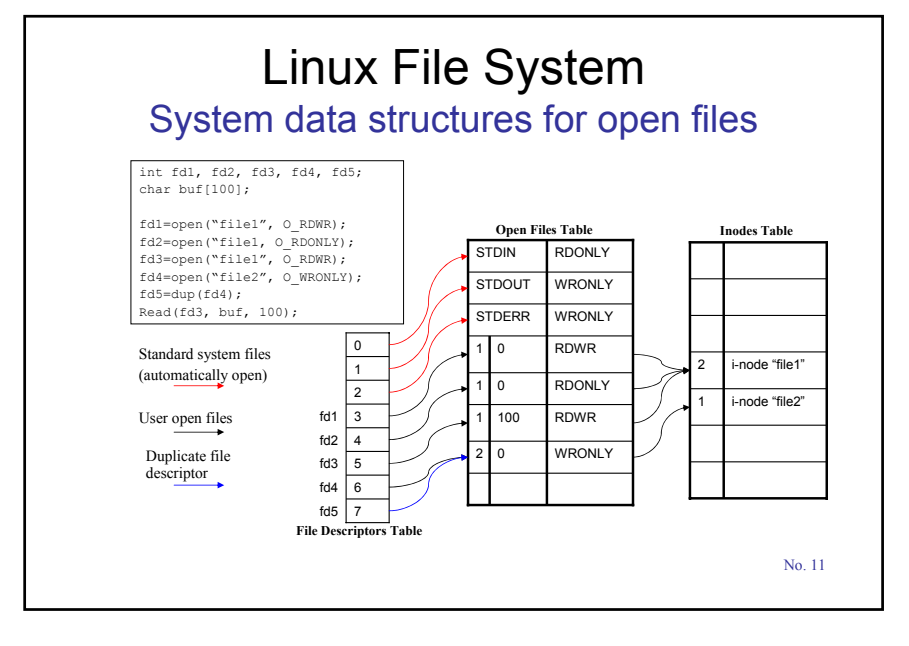

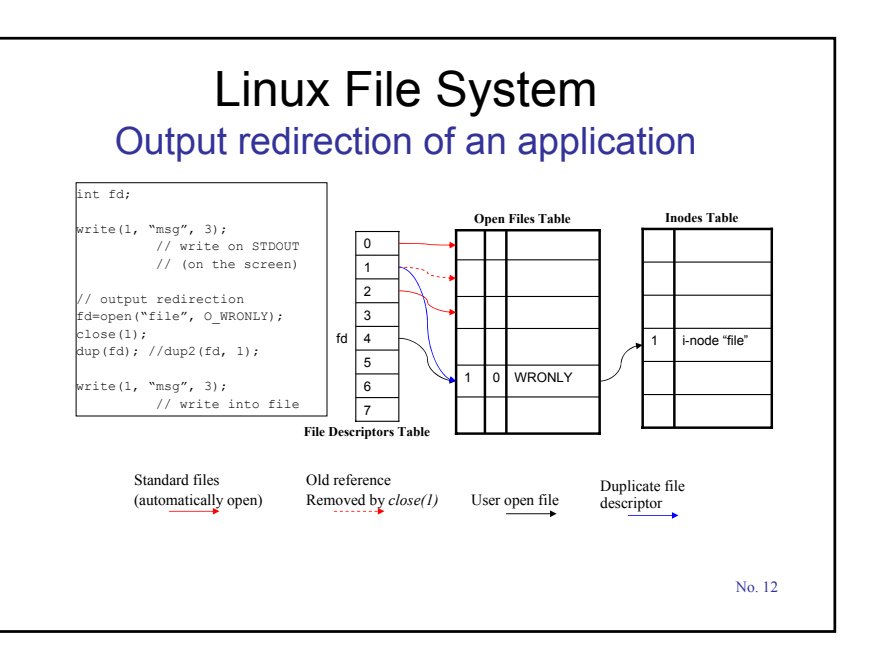

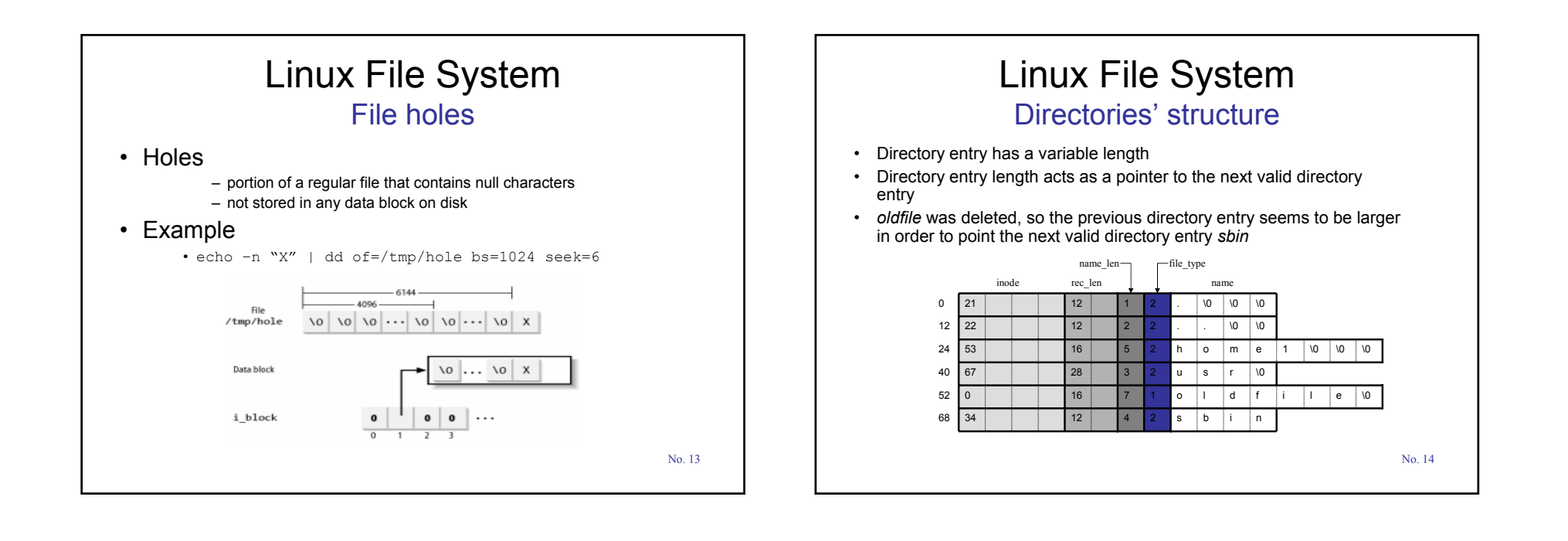

#### Windows 2000's File System Supported FSs

- Supports several FSs: FAT16, FAT32, NTFS (NT File System), CD-ROM's FS
- $\cdot$  FAT16
	- 16 bits  $\rightarrow$  disk partitions of up to 2 GB
- $\cdot$  FAT32
	- $-$  32 bits  $\rightarrow$  disk partitions of up to 2 TB
- NTFS
	- 64 bits  $\rightarrow$  disk partitions of up to:
		- $\cdot$  in theory: 2<sup>64</sup>-1clusters (theoretically)
		- real (Windows XP):  $2^{32}$ -1clusters  $\rightarrow$  16TB volumes for 4KB clusters

No. 15

#### Windows 2000's File System Main Features

- Quickly perform file operations on very largecapacity storage units
- Build-in security and data compression system
- Transaction-processing model based on special logs  $\rightarrow$  reliability and automatically recoverability

# Windows 2000's File System Characteristics and Concepts

- $\cdot$  File names' length up to 255
- Path names' length limited to 32,767
- Supports Unicode characters
- Case sensitive
	- Win32 API does not fully support case-sensitivity!
- Hierarchical structure tree of files and directories
	- ï Paths of files: *absolute* and *relative*
	- '\' component separator
- ï A file is a collection of attributes of the form (*name*, *stream of bytes*)
- · Attribute
	- ï Name specification: *file\_name:attr\_name*
	- Examples of attributes: file name, file ID, data
	- Maximum stream length =  $2^{64}$  bytes

No. 17

# Windows 2000's File System File System API Calls – for files

- CreateFile: create or open a file; return a handle
- DeleteFile
- CloseHandle
- $\cdot$  ReadFile
- WriteFile
- SetFilePointer
- GetFileAttributes
- LockFile: lock a region of the file
- UnlockFile: unlock a previously locked region

No. 18

#### Windows 2000's File System File System API Calls – for directories

- CreateDirectory
- RemoveDirectory
- $\cdot$  FindFirstFile
	- $\cdot$  initialize to start reading the directory entries
- $\cdot$  FindNextFile
	- read the next directory entry
- MoveFile
- SetCurrentDirectory

#### Windows 2000's File System Files and directories access rights

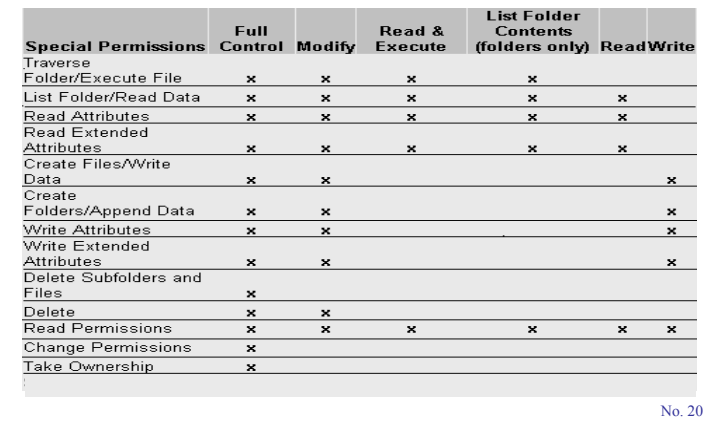

#### Windows 2000's File System Volume structure (1)

- $\cdot$  The basic NTFS disk unit is a volume
- Volume generally corresponds to a logical disk partition
- The fundamental unit of allocation on the hard disk is a cluster (block)
- Each volume is a linear sequence of fixed-sized blocks (clusters)
- $\cdot$  Block size: 512 bytes 64KB, depending on the volume size

No. 21

## Windows 2000's File System Volume structure (2)

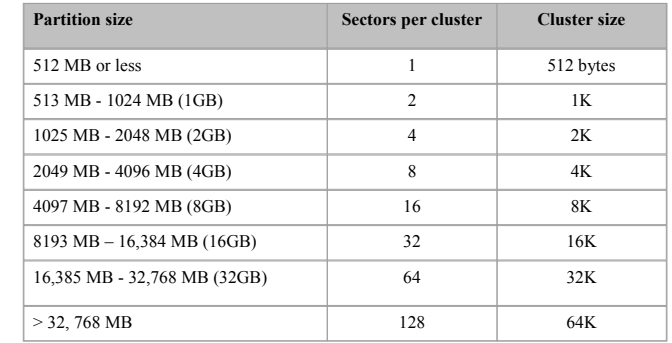

**Default block size depending on the volume size**

No. 22

#### Windows 2000's File System Volume structure (3)

- NTFS compression cannot be used when the cluster size is greater than 4KB
- 4KB is the most used
	- good compromise between large and small blocks
- Each block is referred to by its offset or address (a 64 bits number)  $\rightarrow$  2<sup>64</sup> clusters
- Supposing a cluster size of 1K that means a  $2^{64}$  \* 1K = 16 million TB hard disk size

No. 23

### Windows 2000's File System Volume structure (4)

- The first information on an NTFS volume is the Partition Boot Sector (PBS)
- PBS starts at sector 0 and can be up to 16 sectors
	- ï **BIOS Parameter Block (BPB) and Extended BPB**
	- **Code** that is the OS loader (NTLDR)
- A duplicate of the Partition Boot Sector
	- at the end of the volume (Windows NT version 4.0)
	- in the logical center of the volume (Windows NT version 3.51 and earlier)

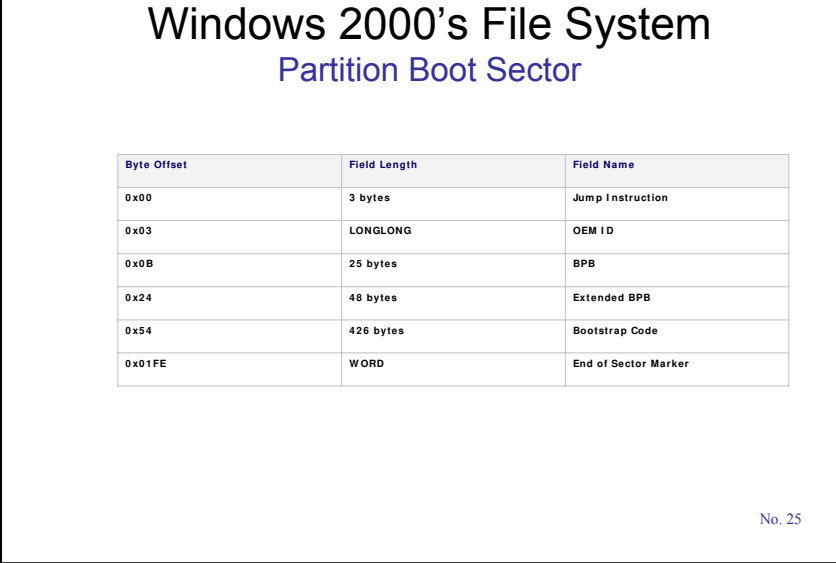

#### Windows 2000's File System BPB and Extended BPB

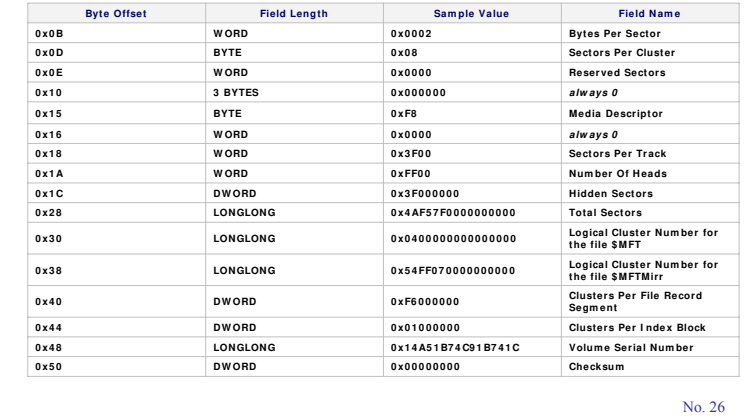

#### Windows 2000's File System NTFS General Structure

- Everything on the volume is a file and everything in a file is an attribute
- Every sector on an NTFS volume that is allocated belongs to some file, even the system metadata
- The main file on every volume is called MFT (Master File Table)

### Windows 2000's File System Master File Table (MFT)

- Organized as a linear sequence of 1KB records
- A record for each file or directory • file name, time stamps, addresses of blocks
- Contains information about all the files and folders on the NTFS volume
- MFT is itself a file  $\rightarrow$  it must not be in a fixed place on the HDD
- The first 16 records are reserved for metadata files
- The address of the first block of MFT is stored in the boot block at installation

No. 27

7

# Windows 2000's File System System Metadata Files

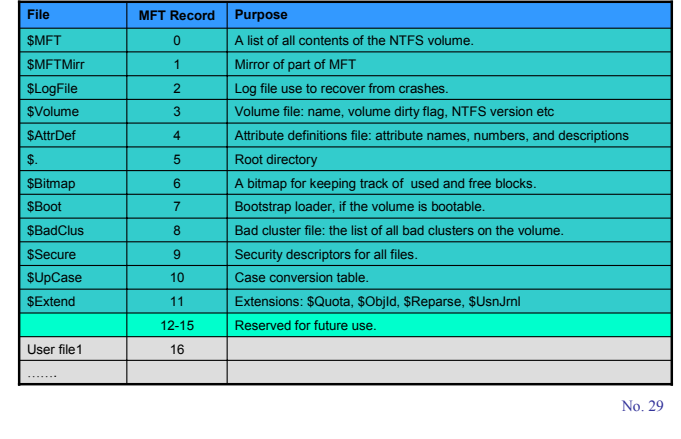

#### Windows 2000's File System MFT File Record

#### • A MFT Record

- Header
- ï A sequence of (*attr\_header*, *attr\_value*) pairs

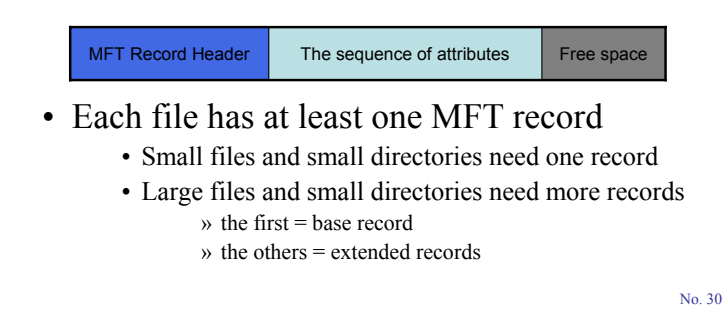

#### Windows 2000's File System The header of MFT File Record

- Magic number
- Sequence number: incremented each time the record is reused for a new file
- Count of references to the file
- Flags:  $00$  free, 01 used, 02 directory
- Number of bytes used in the record
- The identifier of the base record
	- $\cdot$  0 for base records
	- (an index or sequence number) for extended records
- A pointer to the first attribute in the record
- A pointer to the first free byte in the record

### Windows 2000's File System The attribute types – NTFS

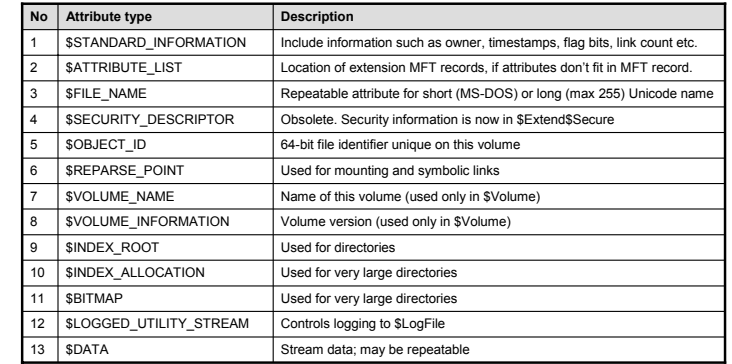

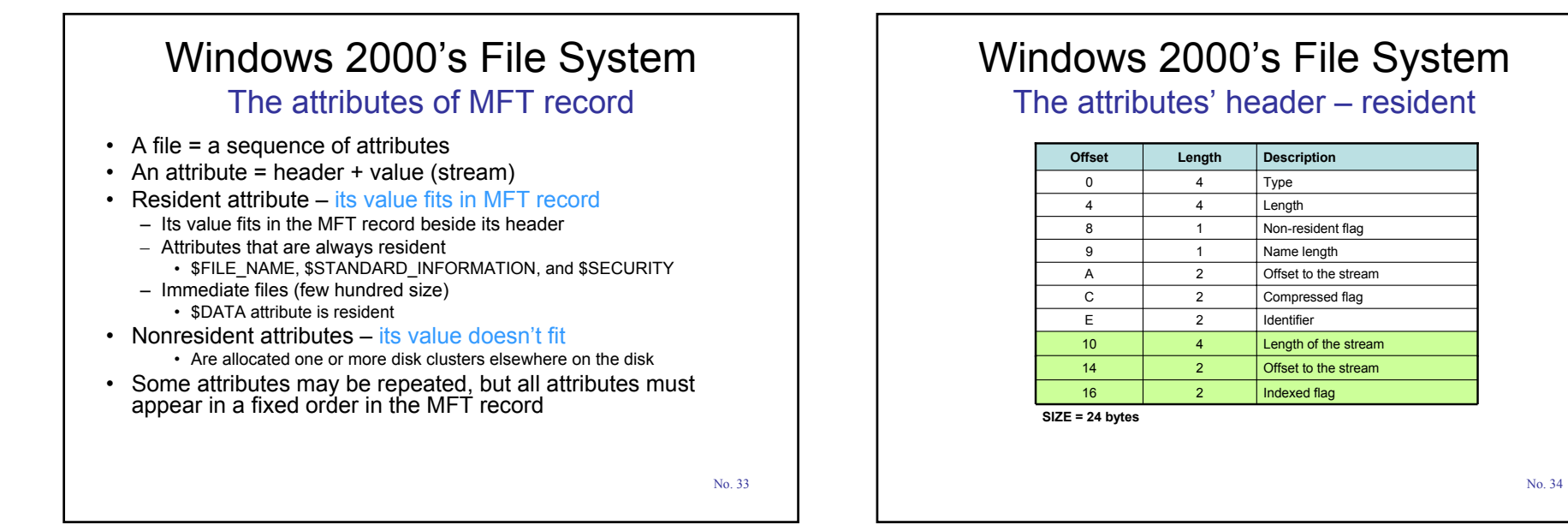

#### Windows 2000's File System The attributes' header – nonresident

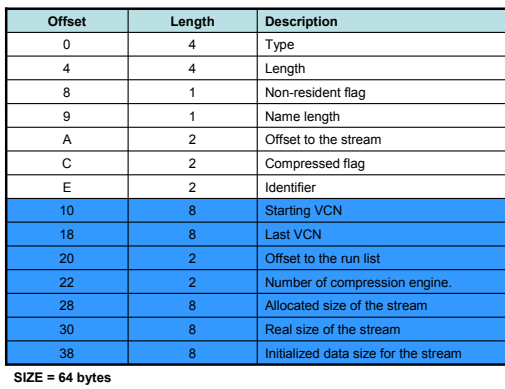

No. 35

#### Windows 2000's File System The attributes' value (stream)

- For resident attribute
	- The value follows the attribute header in MFT record
- For non-resident attribute
	- Large size streams (example: large files)
	- Need for extra clusters allocation the stream
	- Need for extra data mapping VCN onto LCN in header – VCN (Virtual Cluster Number) = a relative cluster offset within the attribute's data
		- LCN (Logical Cluster Number) = the location on the disk where the data resides
	- Mapping information is a sequence of records based on *runs* of consecutives blocks

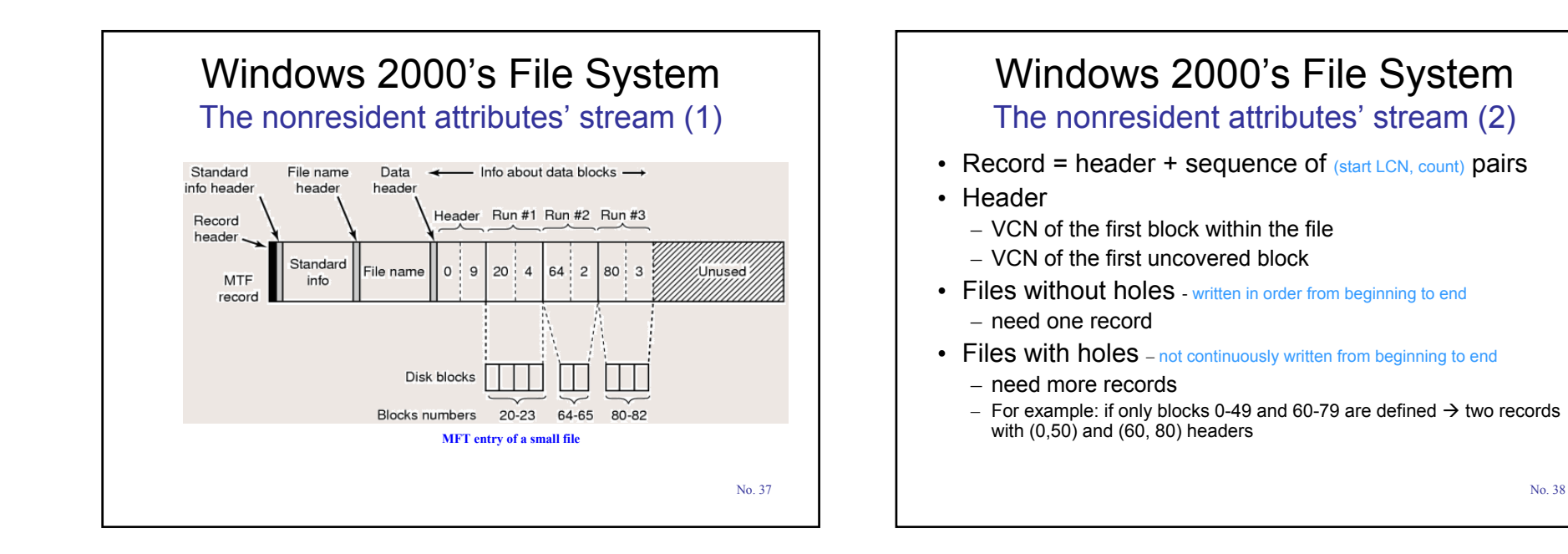

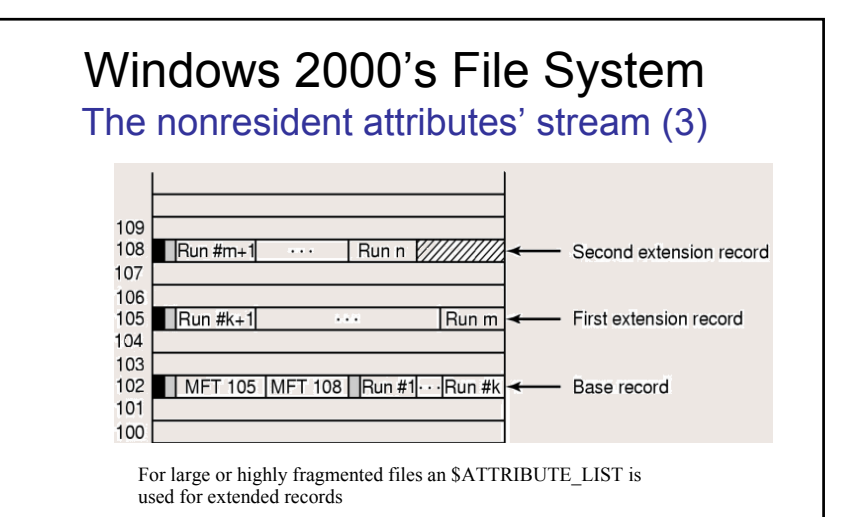

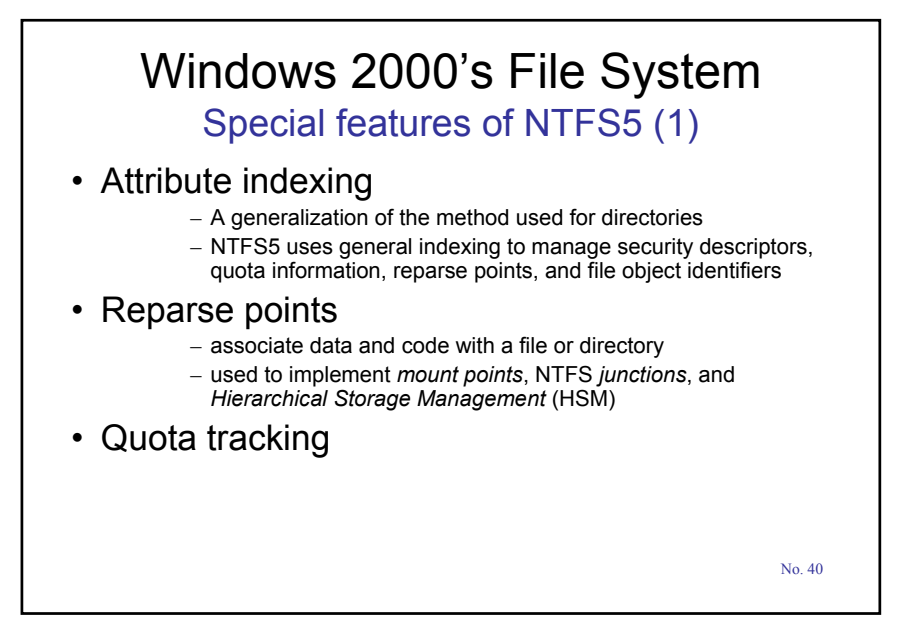

### Windows 2000's File System Special features of NTFS5 (2)

#### • Distributed link tracking

- DLT automatically updates *shell links* (*shortcuts*) to point at moved link sources
- link source's original and final locations must both be on NTFS5 volumes in the same domain
- based on unique IDs associated to files
- Sparse files
	- unused portions can be indicated as being empty  $\rightarrow$  release disk space
- Alternate data streams
	- a way to embed files within other files
	- every file contains an embedded file that has no name *default* or *unnamed data stream*
	- Example: Summary information
	- echo hello > file.txt:alternatestream
	- more < file.txt:alternatestream

# Bibliography

#### **[Tann01]**

Andrew Tannenbaum, *"Modern Operating Systems"*, second edition, Prentice Hall, 2001, pg. 830 – 842, pg. 732 – 744

**[R98]** Mark Russinovich, *"Inside NTFS"*, January 1998, www.winnetmag.com

**[R00-1]** Mark Russinovich, *"Inside Win2K NTFS, Part 1"*, November 2000, www.winnetmag.com

**[R00-2]** Mark Russinovich, *"Inside Win2K NTFS, Part 2"*, Winter 2000, www.winnetmag.com

**[BC01]** D. Bovet, M. Cesati, "Understanding Linux Kernel", O'Reilly, 2001, pg. 495 – 523

**[WWW]** www.ntfs.com